### **ГОСУДАРСТВЕННОЕ БЮДЖЕТНОЕ ПРОФЕССИОНАЛЬНОЕ ОБРАЗОВАТЕЛЬНОЕ УЧРЕЖДЕНИЕ МОСКОВСКОЙ ОБЛАСТИ «ЛУХОВИЦКИЙ АВИАЦИОННЫЙ ТЕХНИКУМ»**

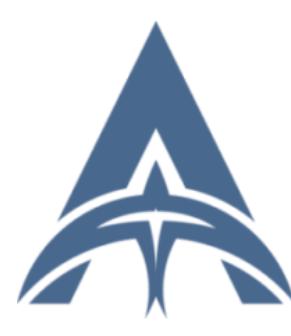

Подписан: Шолохов Александр Константинович DN: C=RU, S=Московская область,<br>L=Луховицы, T=Директор, O="<br>ГОСУДАРСТВЕННОЕ БЮДЖЕТНОЕ<br>ПРОФЕССИОНАЛЬНОЕ<br>УЧЕСКОВАТЕЛЬНОЕ УЧРЕЖДЕНИЕ<br>МОСКОВСКОЙ ОБЛАСТИ ""<br>ЛУХОВИЦКИЙ АВИАЦИОННЫЙ<br>ИНН=507271415100, E=latav@mail.ru, G=Александр Константинович, SN=Шолохов, CN=Шолохов Александр Константинович Основание: Я являюсь автором этого документа Местоположение: место подписания Дата: 2023.09.01 01:49:08+03'00'

## **УТВЕРЖДЕНО**

приказом директора ГБПОУ МО «Луховицкий авиационный техникум»  $\overline{OT} \ll \rightarrow$  2023 $\Gamma \overline{N_2}$  /УР Директор ГБПОУ МО «Луховицкий авиационный техникум» \_\_\_\_\_\_\_\_\_\_\_\_А.К. Шолохов

## **РАБОЧАЯ ПРОГРАММА профессионального модуля**

# **ПМ.11 РАЗРАБОТКА, АДМИНИСТРИРОВАНИЕ И ЗАЩИТА БАЗ ДАННЫХ**

специальность 09.02.07 Информационные системы и программирование

## **РП.ПМ.11.01.09.02.07/5**

Луховицы, 2023г

Рабочая программа профессионального модуля разработана на основе Федерального государственного образовательного стандарта по специальности среднего профессионального образования 09.02.07 Информационные системы и программирование Разработчики: Колесников Никита Юрьевич, преподаватель высшей квалификационной категории ГБПОУ МО «Луховицкий авиационный

техникум».

РАССМОТРЕН СОГЛАСОВАН СОГЛАСОВАН СОГЛАСОВАН СОГЛАСОВАН СОГЛАСОВАН СОГЛАСОВАН СОГЛАСОВАН СОГЛАСОВАН С Цикловой комиссией специальности 09.02.07 зам.директора по УР

ГБПОУ МО «Луховицкий авиационный техникум» \_\_\_\_\_\_\_\_\_\_\_О.Ю.Корнеева «\_\_\_\_\_» \_\_\_\_\_\_\_\_\_\_2023г.

Протокол № « » 2023 г. Председатель комиссии \_\_\_\_\_О.В.Лазутина

ОДОБРЕН

на заседании методического совета

Протокол № \_\_\_\_\_\_\_ «  $\longrightarrow$  2023г.

### **СОДЕРЖАНИЕ**

- **1. ОБЩАЯ ХАРАКТЕРИСТИКА ПРИМЕРНОЙ РАБОЧЕЙ ПРОГРАММЫ ПРОФЕССИОНАЛЬНОГО МОДУЛЯ**
- **2. СТРУКТУРА И СОДЕРЖАНИЕ ПРОФЕССИОНАЛЬНОГО МОДУЛЯ**
- **3. УСЛОВИЯ РЕАЛИЗАЦИИ ПРОФЕССИОНАЛЬНОГО МОДУЛЯ**
- **4. КОНТРОЛЬ И ОЦЕНКА РЕЗУЛЬТАТОВ ОСВОЕНИЯ ПРОФЕССИОНАЛЬНОГО МОДУЛЯ**

### **1***.* **ОБЩАЯ ХАРАКТЕРИСТИКА РАБОЧЕЙ ПРОГРАММЫ ПРОФЕССИОНАЛЬНОГО МОДУЛЯ**

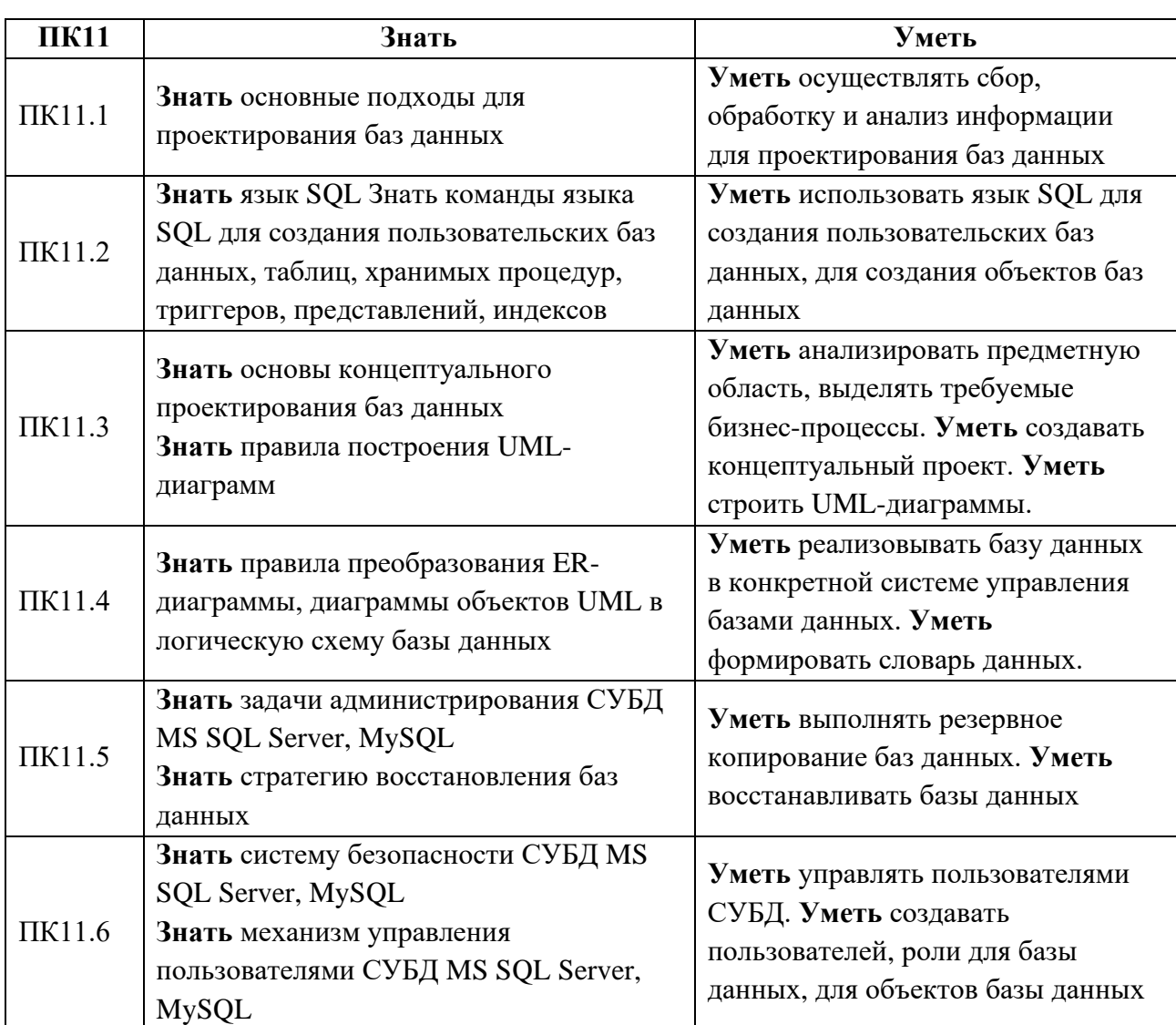

### **1.1. Цель и планируемые результаты освоения дисциплины:**

В результате освоения дисциплины обучающиеся смогут обладать основными компетенциями (ОК) и получат личностные результаты при успешном изучении дисциплины (ЛР)

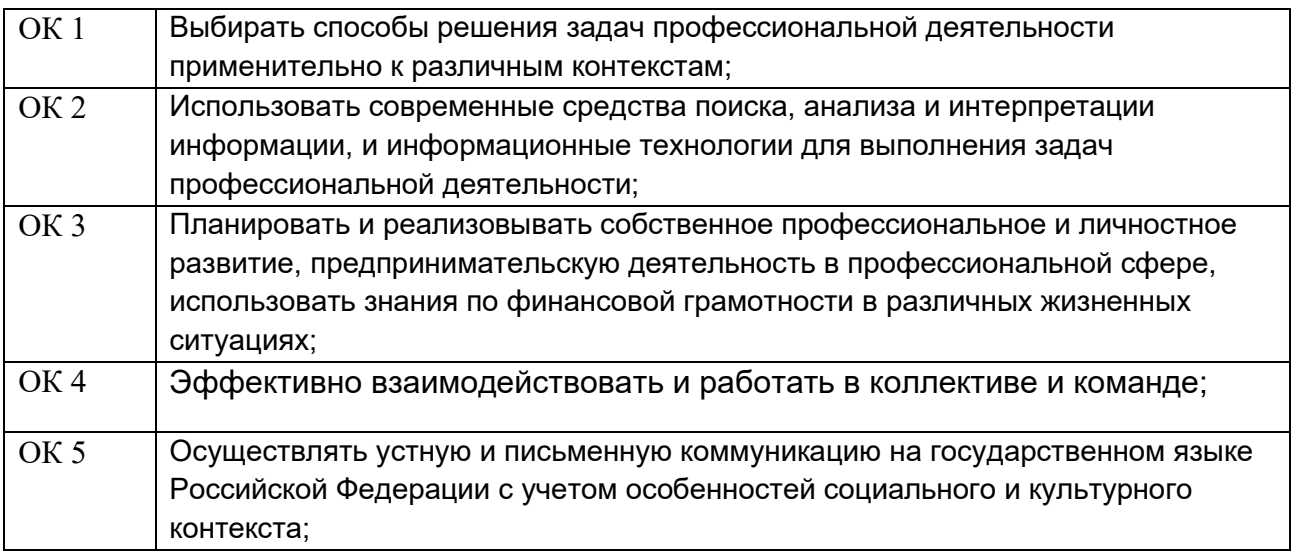

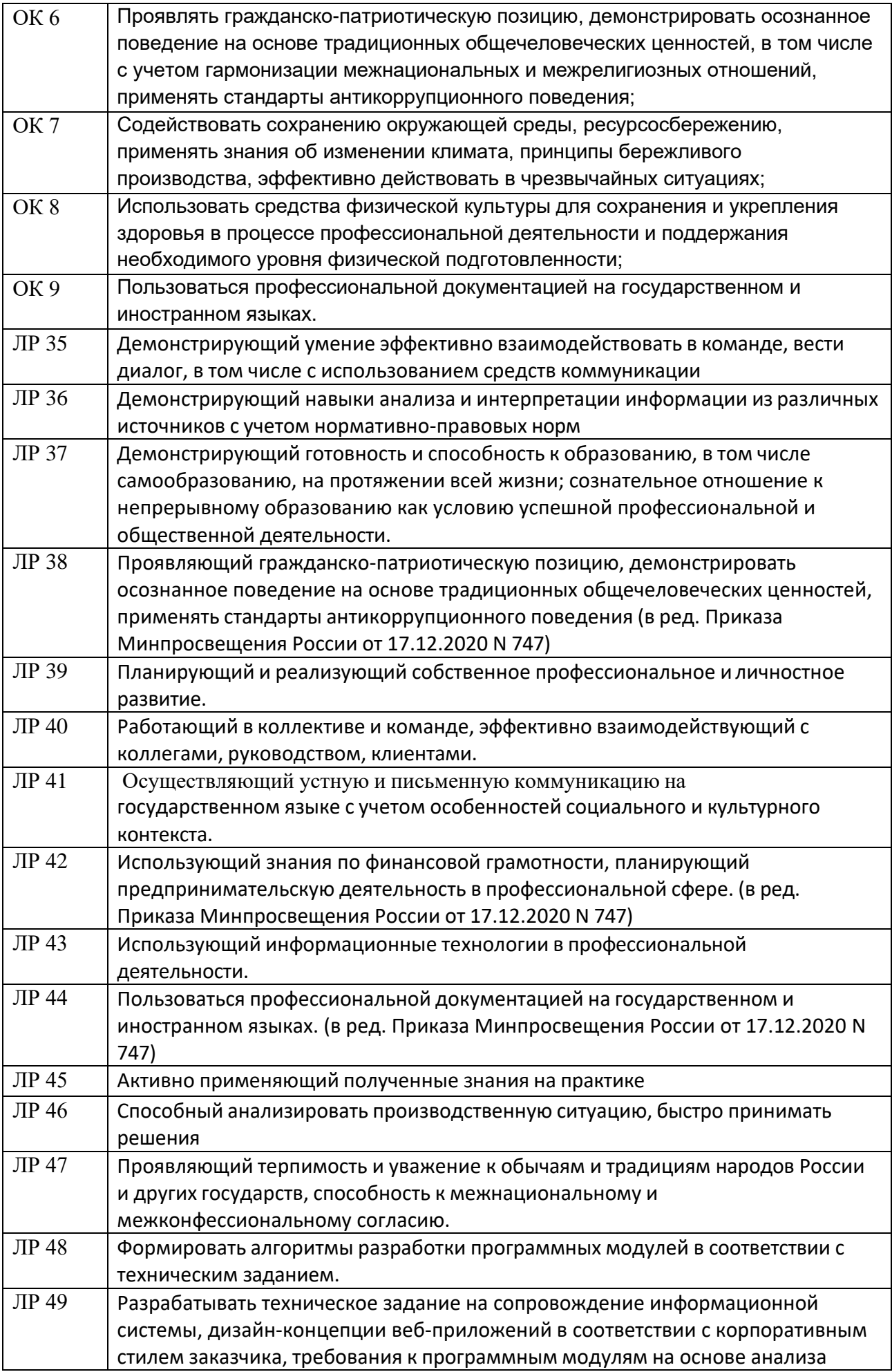

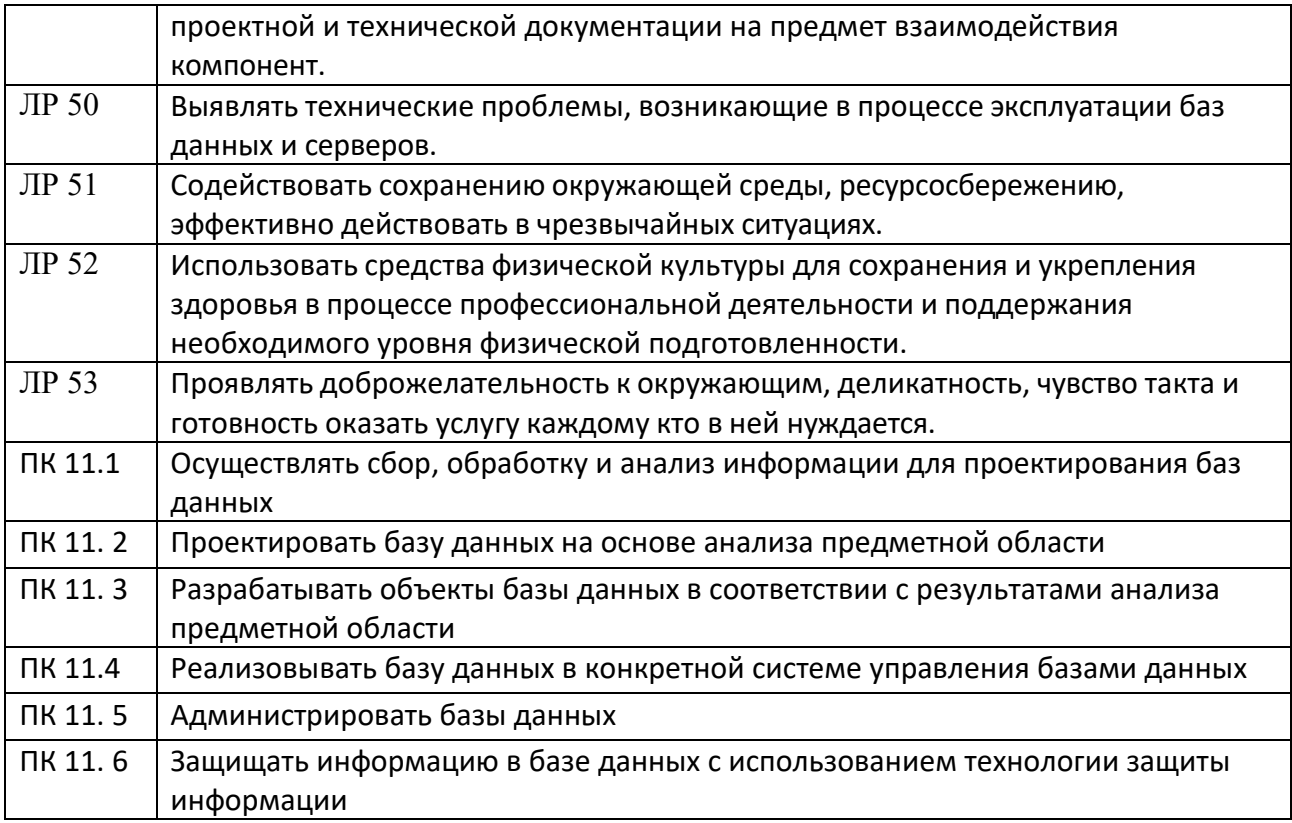

# **2. СТРУКТУРА И СОДЕРЖАНИЕ ПРОФЕССИОНАЛЬНОГО МОДУЛЯ**

#### **2.1. Объем профессионального модуля и виды учебной работы**

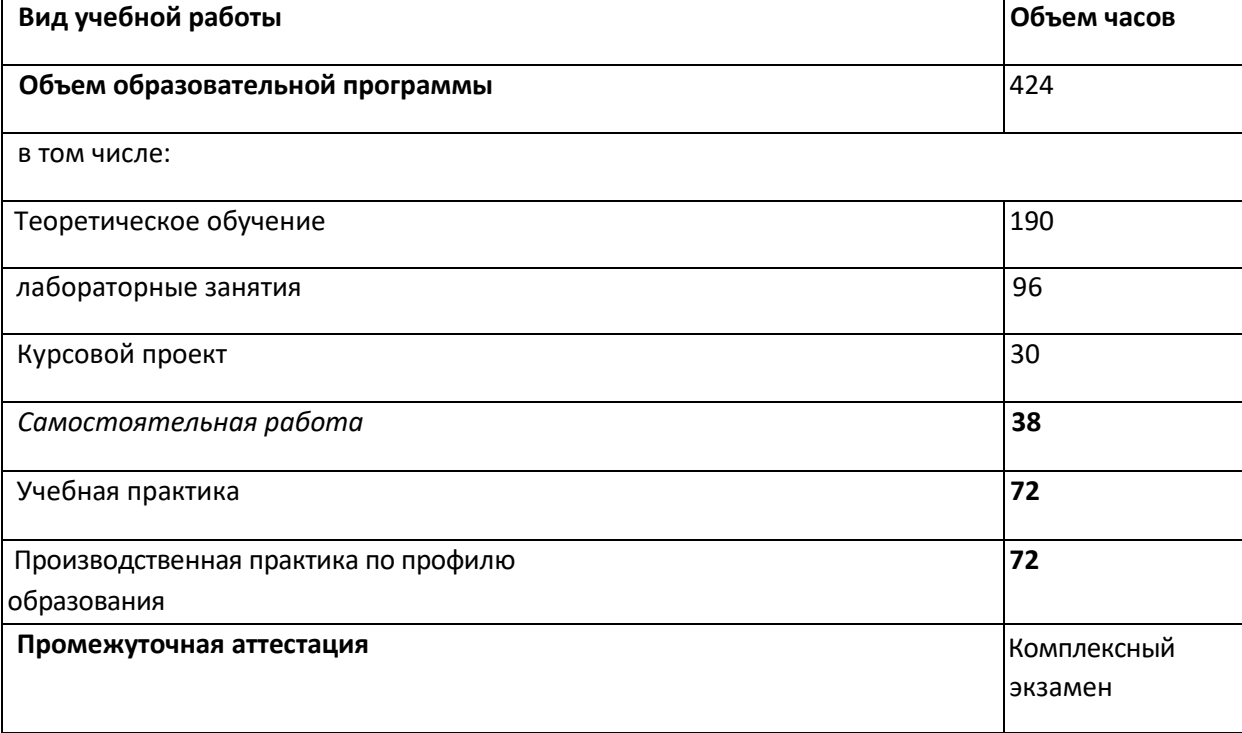

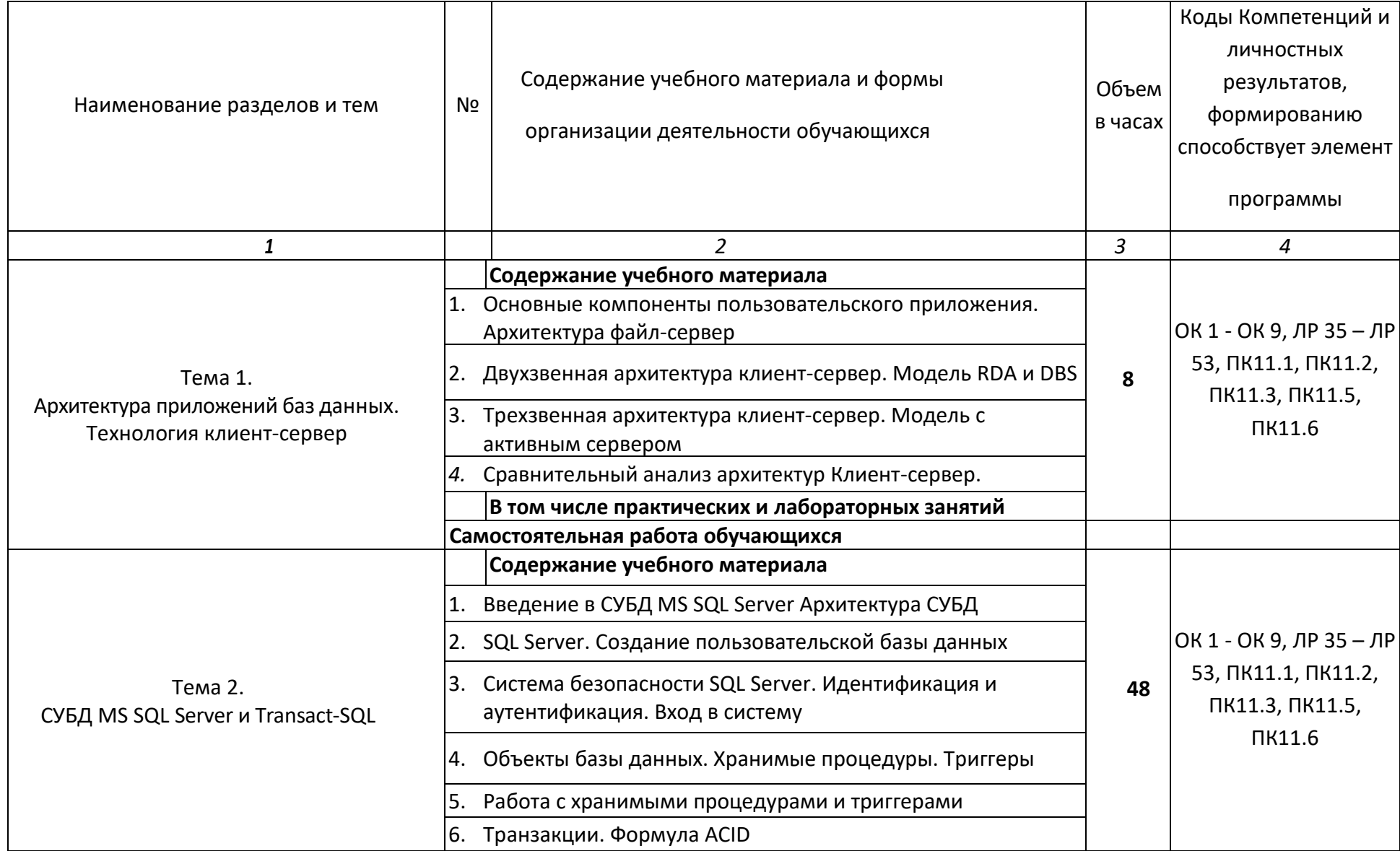

# **2.2. Тематический план и содержание профессионального модуля «разработка, администрирование и защита баз данных»**

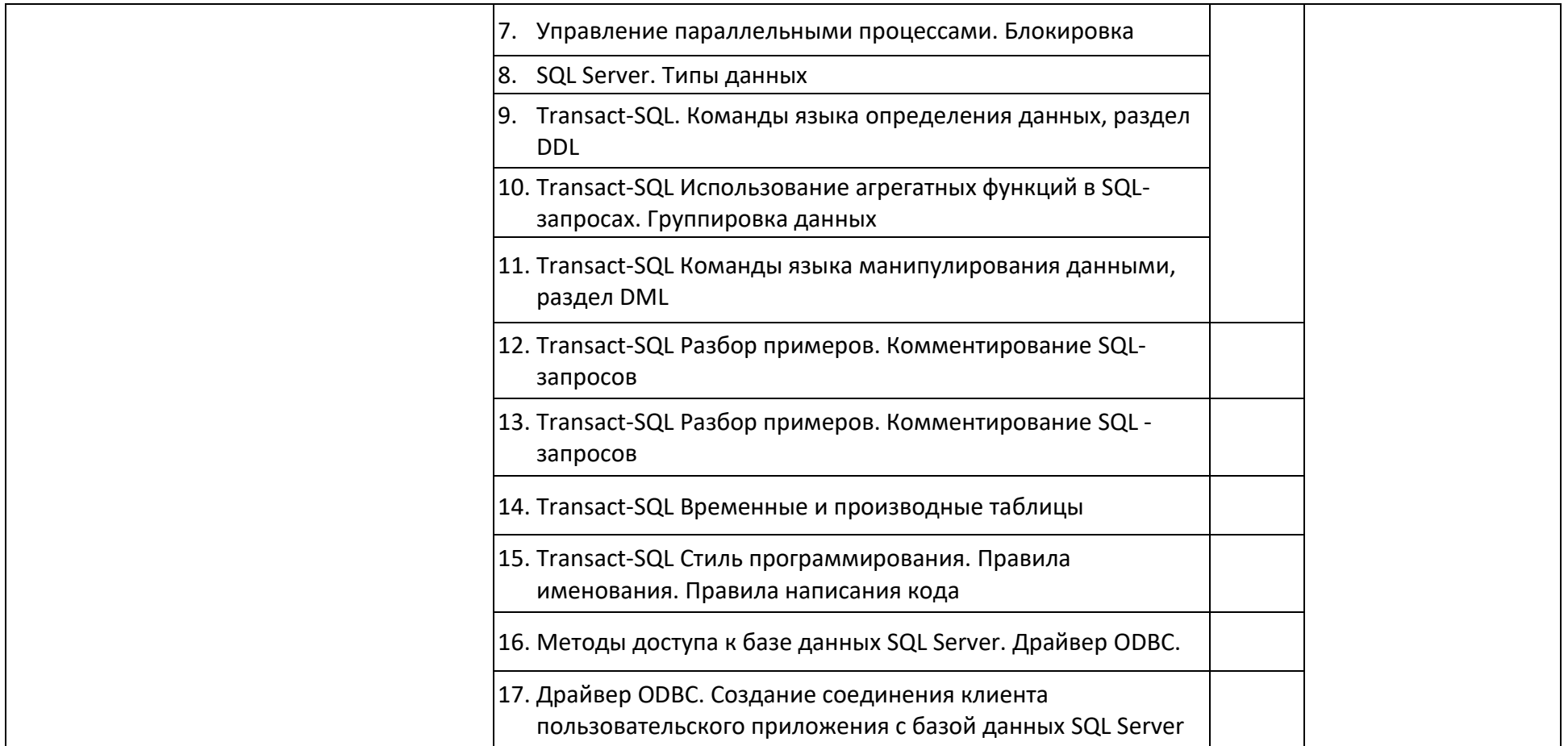

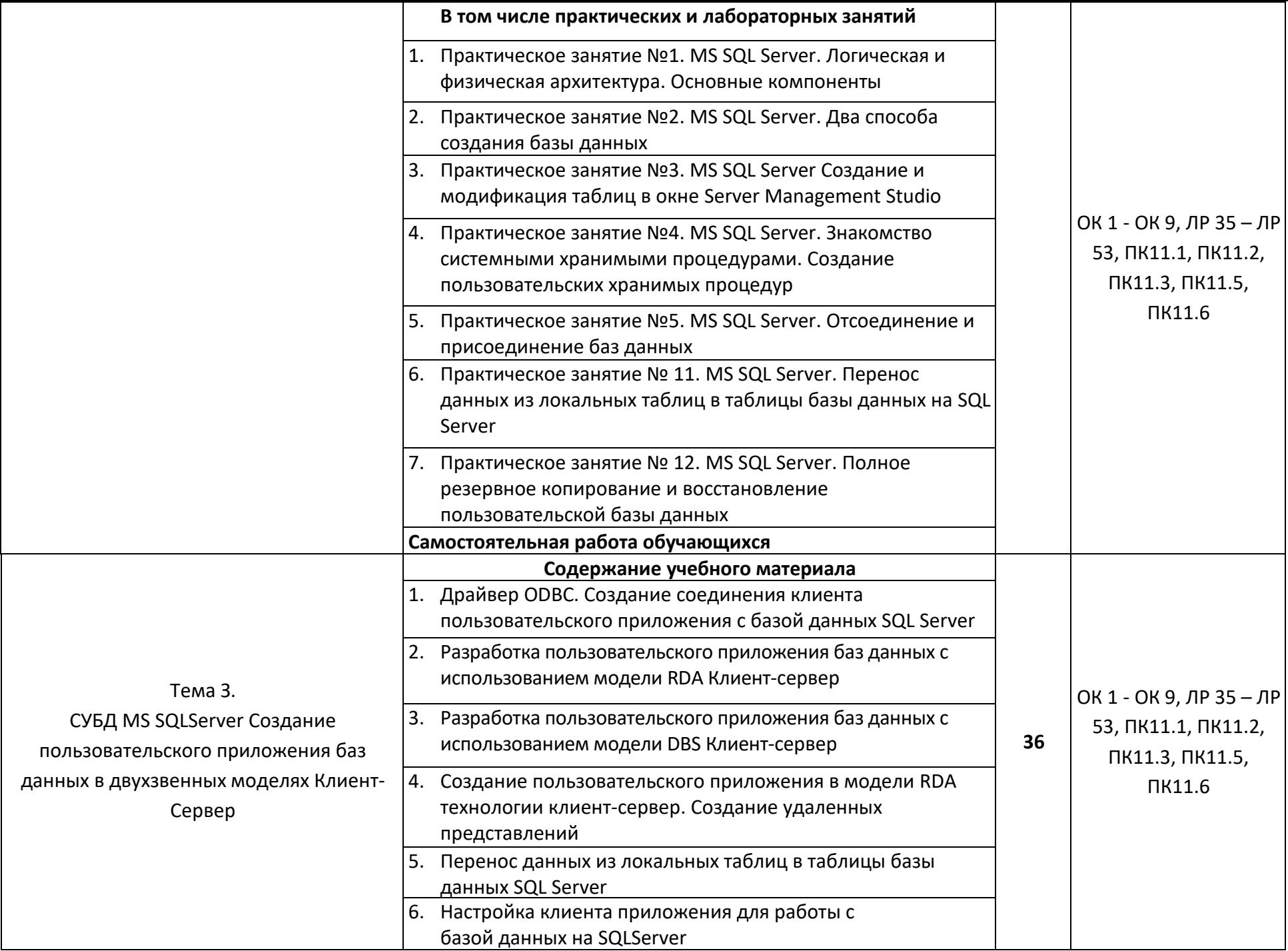

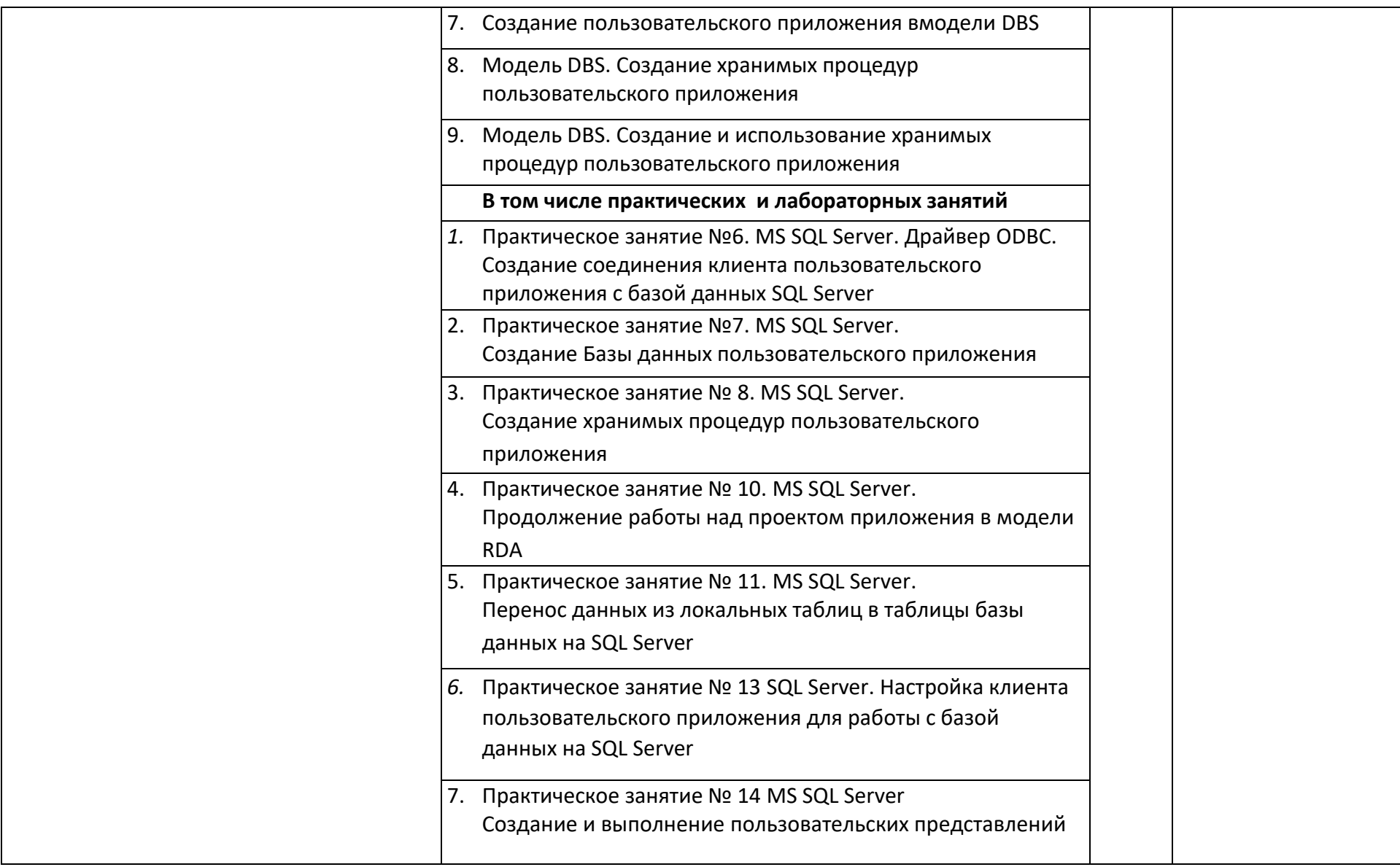

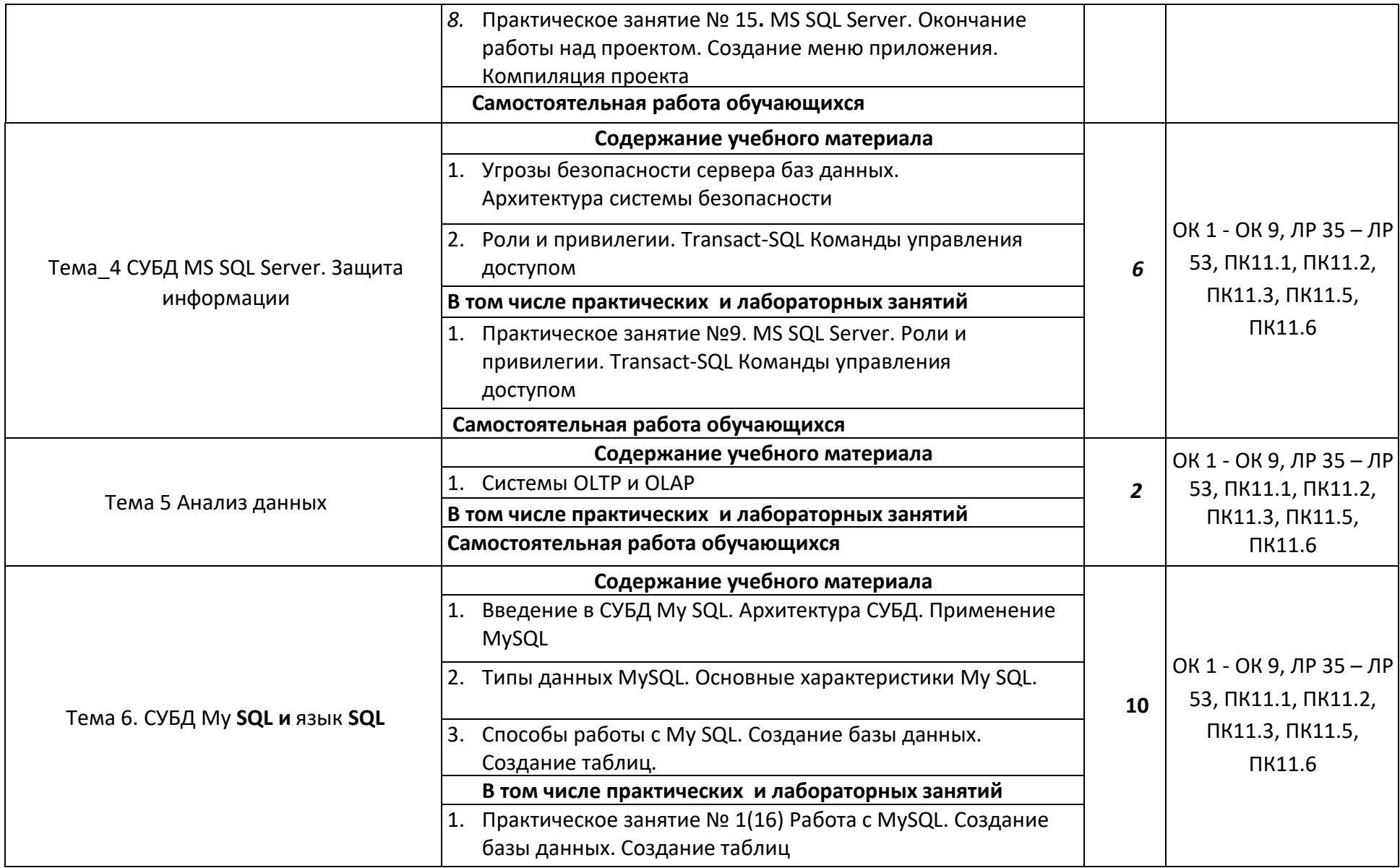

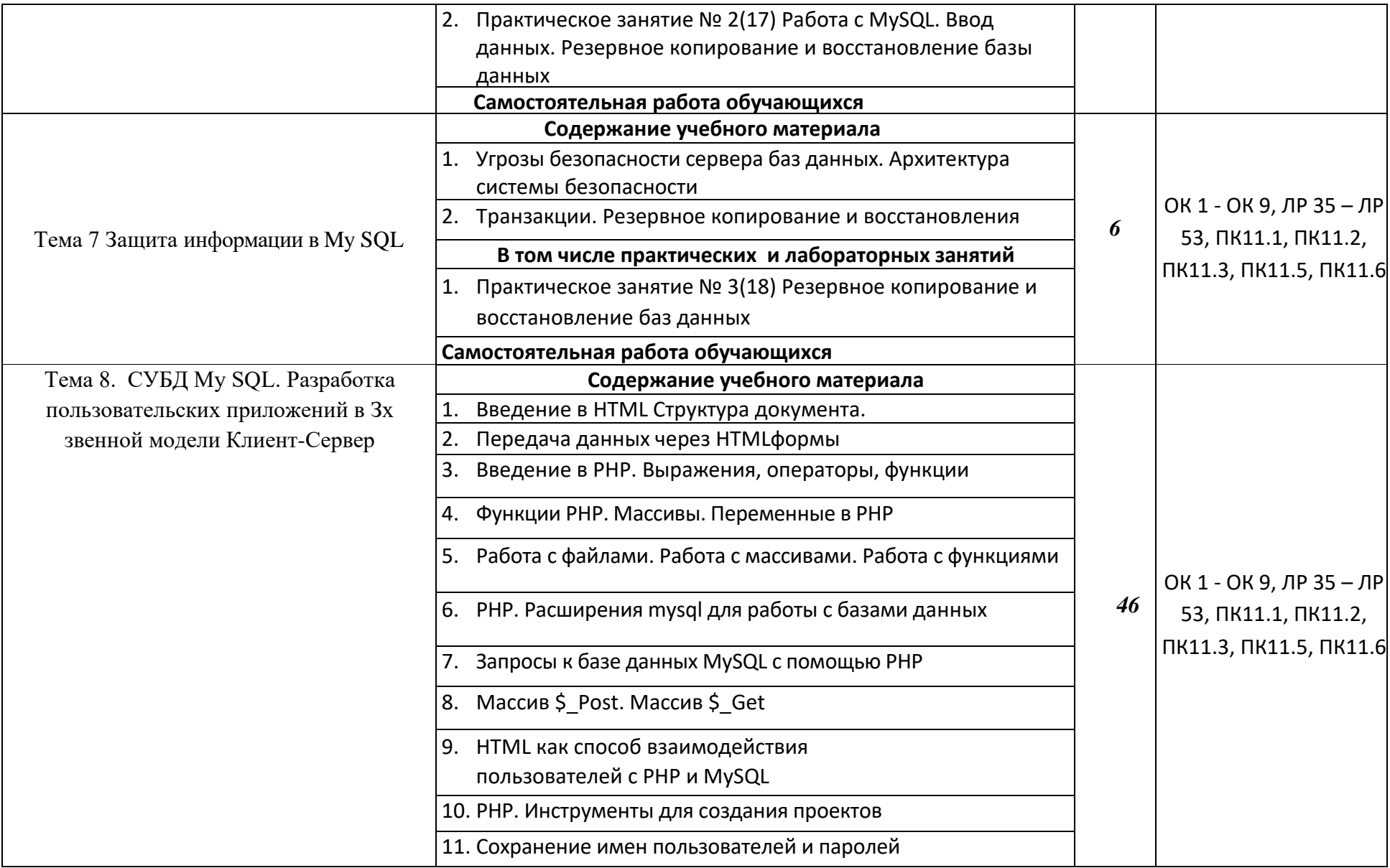

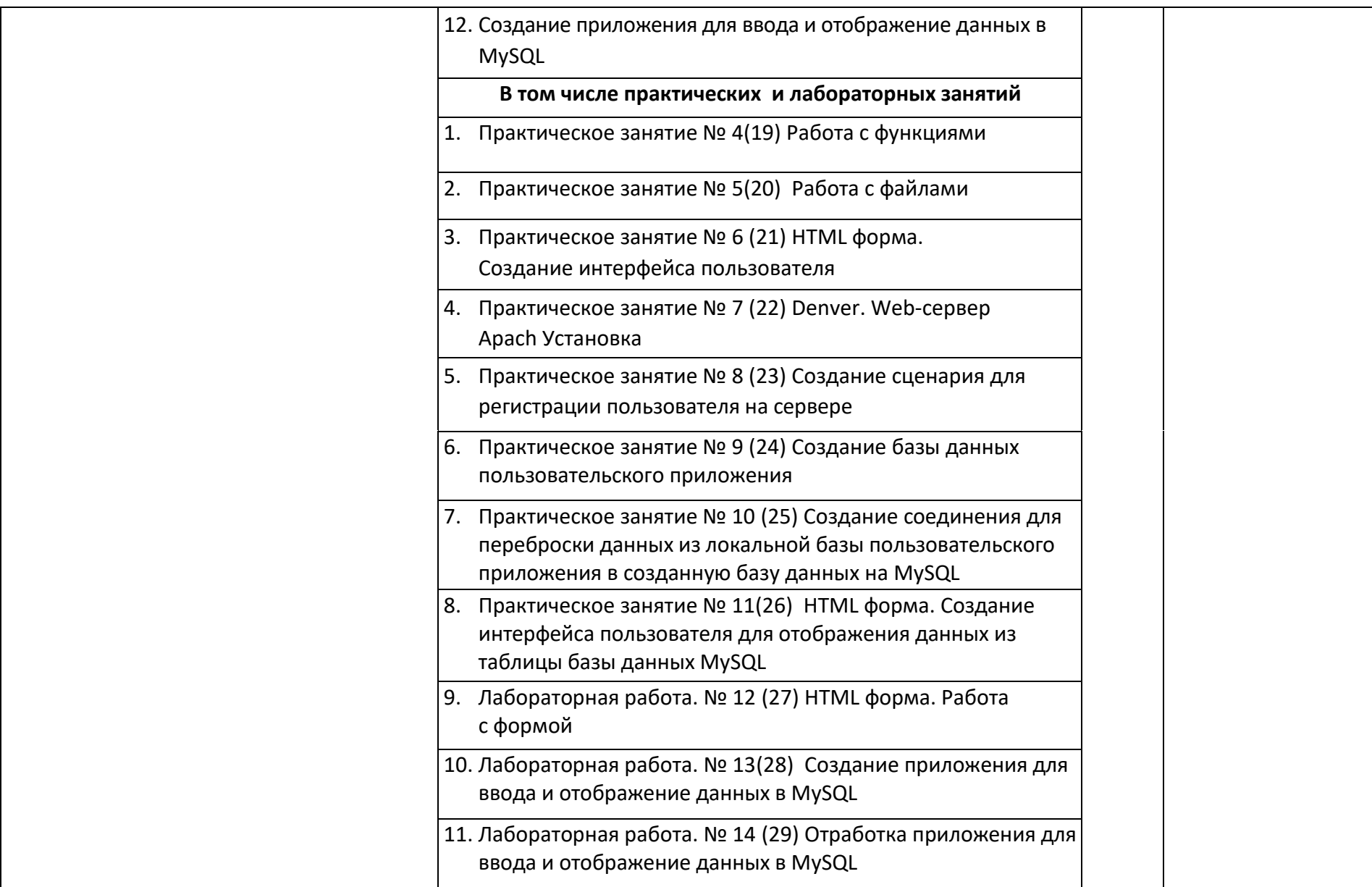

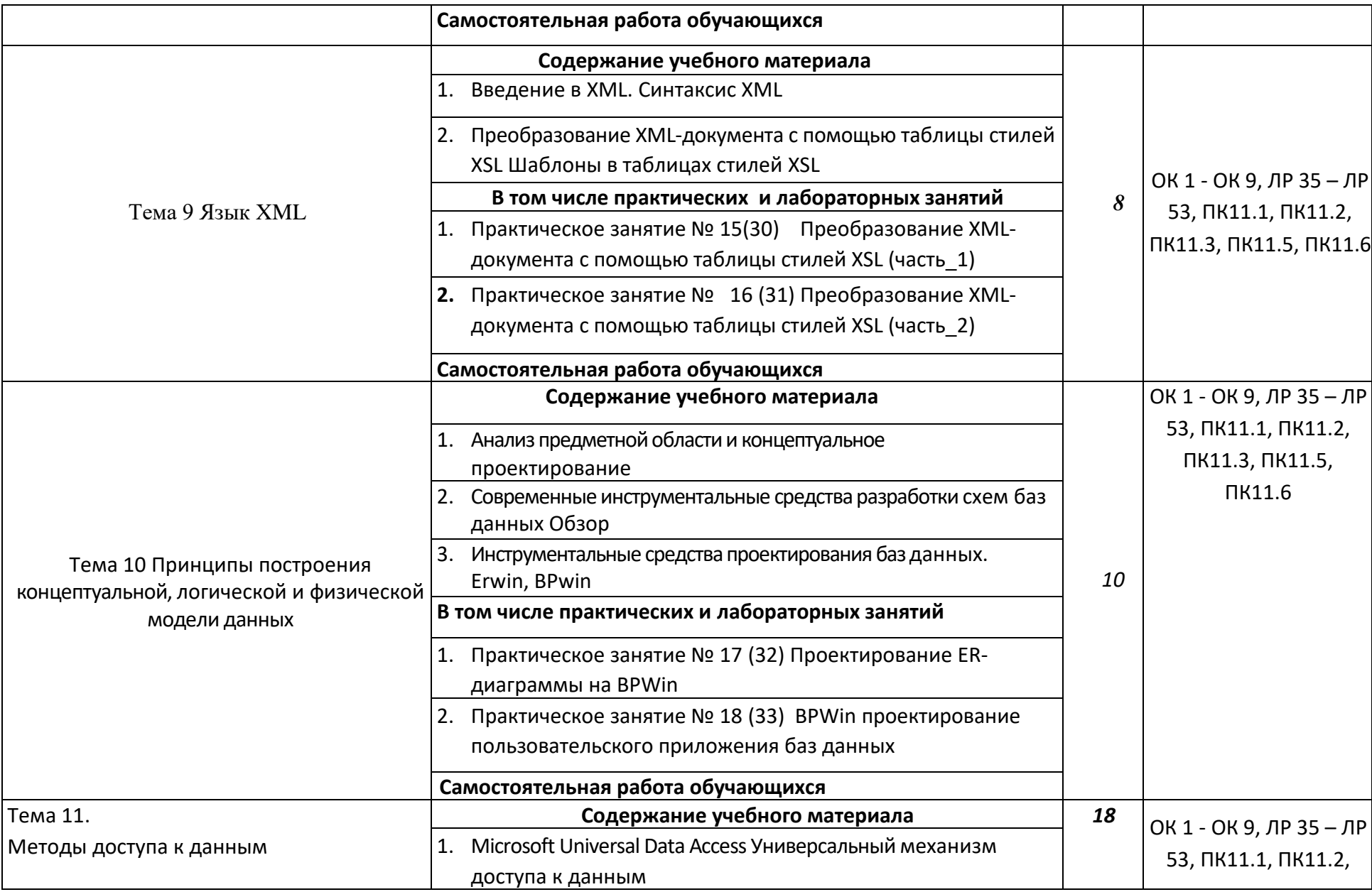

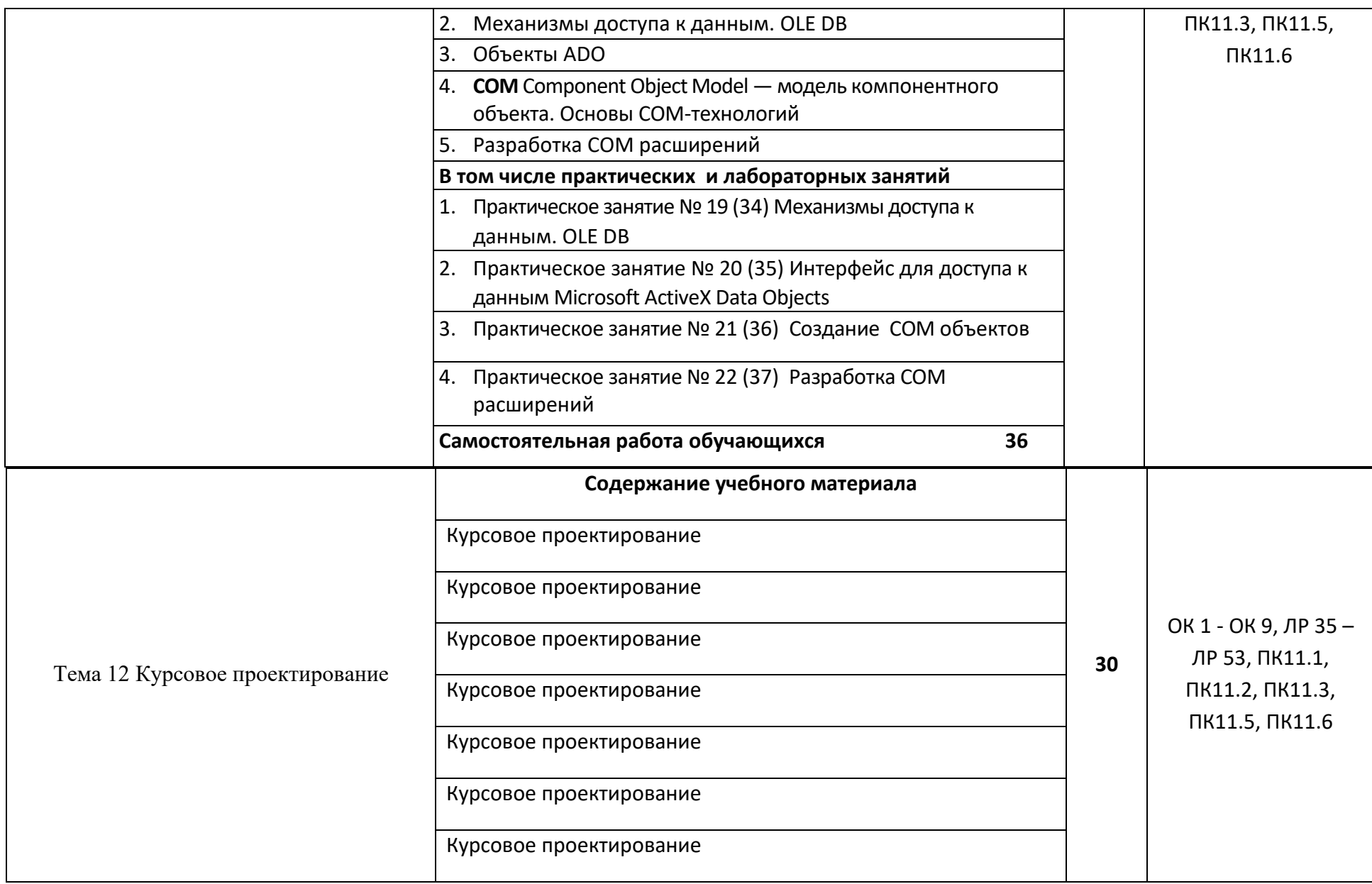

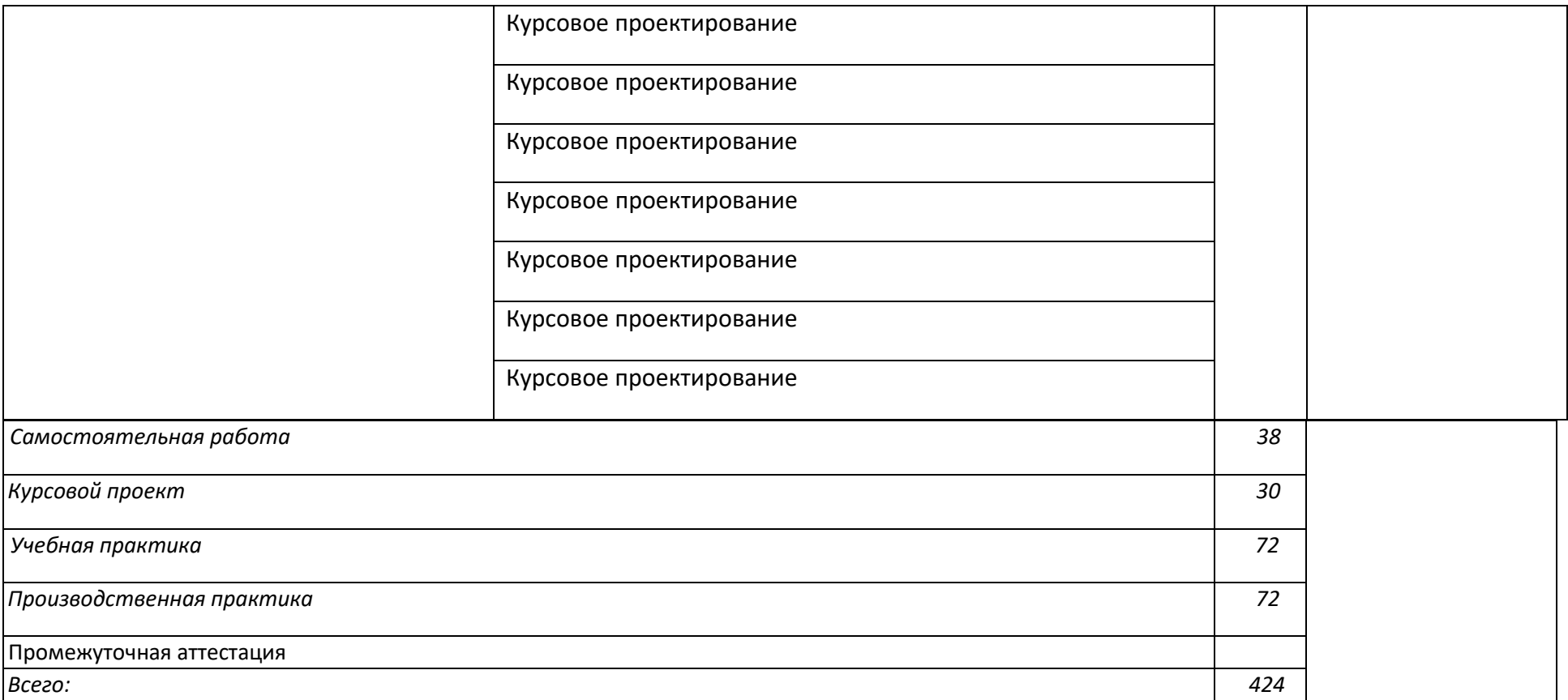

## 1. **УСЛОВИЯ РЕАЛИЗАЦИИ ПРОГРАММЫ ПРОФЕССИОНАЛЬНОГО МОДУЛЯ «ПМ.11. РАЗРАБОТКА, АДМИНИСТРИРОВАНИЕ И ЗАЩИТА БАЗ ДАННЫХ»**

3.1. Для реализации программы профессионального модуля должны быть предусмотрены следующие специальные помещения:

Лаборатория **«Программирования и баз данных» о**снащенная персональными компьютерами, включенные в локальную вычислительную сеть, проектор

Учебный класс для теоретических и практических занятий, оснащенный проектором.

### **3.2. Информационное обеспечение реализации программы**

Для реализации программы библиотечный фонд образовательной организации должен иметь печатные и/или электронные образовательные и информационные ресурсы, рекомендуемых для использования в образовательном процессе

### **3.2.1. Печатные издания**

- 1. Федорова Г.Н. Основы проектирования баз данных. –М.: ОИЦ «Академия» 2018.
- 2. Федорова Г.Н. Разработка, администрирование и зашита баз данных. –М.: ОИЦ «Академия» 2018.
- 3. Малкольм Г. Программирование для Microsoft SQL Server 2000 с использованием XML / Г. Малкольм ; пер. с англ. — М.: Издательско-торговый дом «Русская редакция», 2002.
- 4. Ульман Л. My SQL ДМК Пресс; СПб. Питер, 2004
- 5. *Бондарь А. Г.* Microsoft SQL Server 2014 / А. Г. Бондарь. СПб. : БХВ-Петербург, 2015.
- 6. *Грофф Дж.* SQL: полное руководство : [пер. с англ.] / Дж.Грофф, П.Вайнберг. К. BHV, 2001.
- 7. *Дарахвелидзе П. Г.* Программирование в Delphi 7 / П. Г. Дарахвелидзе. СПб. : БХВ-Петербург, 2003.
- 8. *Дейт К.Дж.* Введение в системы баз данных : [пер. с англ.] / К. Дж. Дейт. 7-е изд. М. : Вильяме, 2001.
- 9. *Карпова Т. С.* Базы данных : модели, разработка, реализация / Т. С. Карпов. СПб. Питер, 2001.
- 10. *Кузнецов С. Д.* Основы современных баз данных / С. Д. Кузнецов // URL: [www.citfo](http://www.citfo-rum.ru/)[rum.ru,](http://www.citfo-rum.ru/) 2002.
- 11. *Кузнецов С. Д.* Базы данных/ С. Д. Кузнецов. М. : Издательский центр «Академия», 2012.
- 12. *Малкольм Г.* Программирование для Microsoft SQL Server 2000 с использованием XML: пер. с англ. / Г. Малкольм. — М. : Издательско-торговый дом «Русская редакция», 2002.
- 13. *Петкович Д.* Microsoft SQL Server 2012. Руководство для начинающих : [пер. с англ.] / Д. Петкович. — СПб. : БХВ-Петербург, 2015.
- 14. *Сорокин А.В.* Delphi. Разработка баз данных/А.В.Сорокин. СПб. : Питер, 2005.
- 15. *Фокс Дж.* Программное обеспечение и его разработка / Дж. Фокс. М. : Мир, 1985.
- 16. *Хомоненко А. Д.* Базы данных/А. Д. Хомоненко, В. М. Цыганков, М. Г. Мальцев; под ред. А. Д. Хомоненко. — СПб. : КОРОНА-Век, 2009.
- 17. *Шпеник М.* Руководство администратора баз данных Microsoft SQL Server 2000 : [пер. с англ.] / М. Шпеник, О.Следж. — М. : Вильяме, 2001.

### **4. КОНТРОЛЬ И ОЦЕНКА РЕЗУЛЬТАТОВ ОСВОЕНИЯ** ПРОФЕССИОНАЛЬНОГО МОДУЛЯ **«ПМ.11. РАЗРАБОТКА, АДМИНИСТРИРОВАНИЕ И ЗАЩИТА БАЗ ДАННЫХ»**

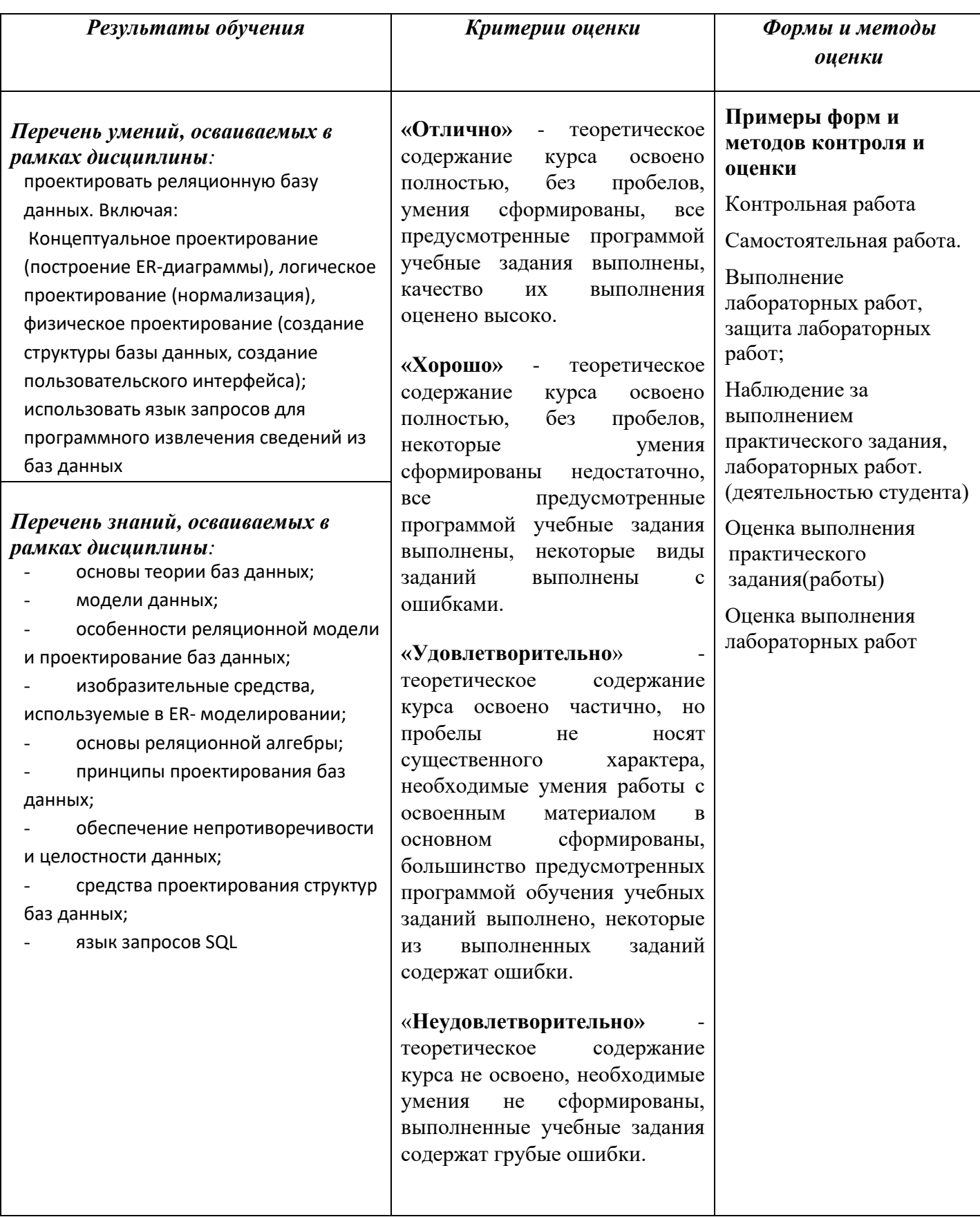